# **xUML Runtime Command Line Options**

Runtime 2020.7 The xUML Runtime can be started via the executable **bridgeserver**. Find below a collection of all commands and options that are accepted by **bridgeserver**.

## <span id="page-0-0"></span>Runtime Commands

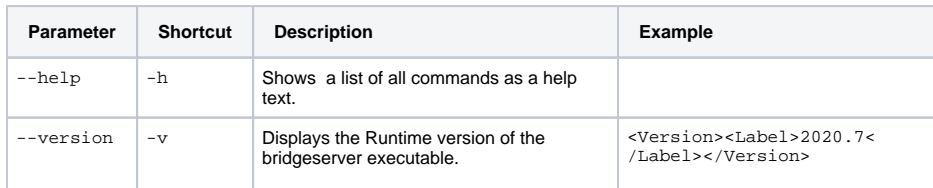

## <span id="page-0-1"></span>Runtime Startup Options

When **bridgeserver** is started without one of the above mentioned commands, the specified xUML service is started with the provided options. Options instance and license are mandatory.

You can specify the startup options directly in the startup command, or provide them via a configuration file for reuse, see [Configuration File](#page-3-0) below.

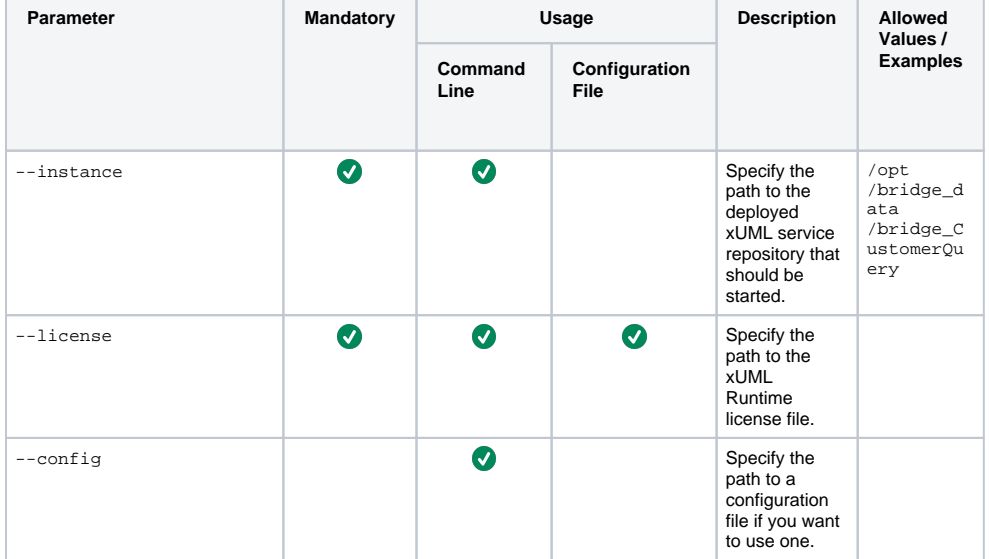

**On this Page:**

- [Runtime Commands](#page-0-0)
- [Runtime Startup Options](#page-0-1)
- [Configuration File](#page-3-0)

#### **Related Pages:**

- [Bridge Monitoring](https://doc.scheer-pas.com/display/BRIDGE/Monitoring+Service+With+UI)
- [xUML Services Preferences](https://doc.scheer-pas.com/display/BRIDGE/Preferences+of+the+xUML+Services)

#### **Related Documentation:**

[boost Documentation](https://www.boost.org/doc/libs/1_66_0/doc/html/program_options/overview.html#id-1.3.31.5.10.2)

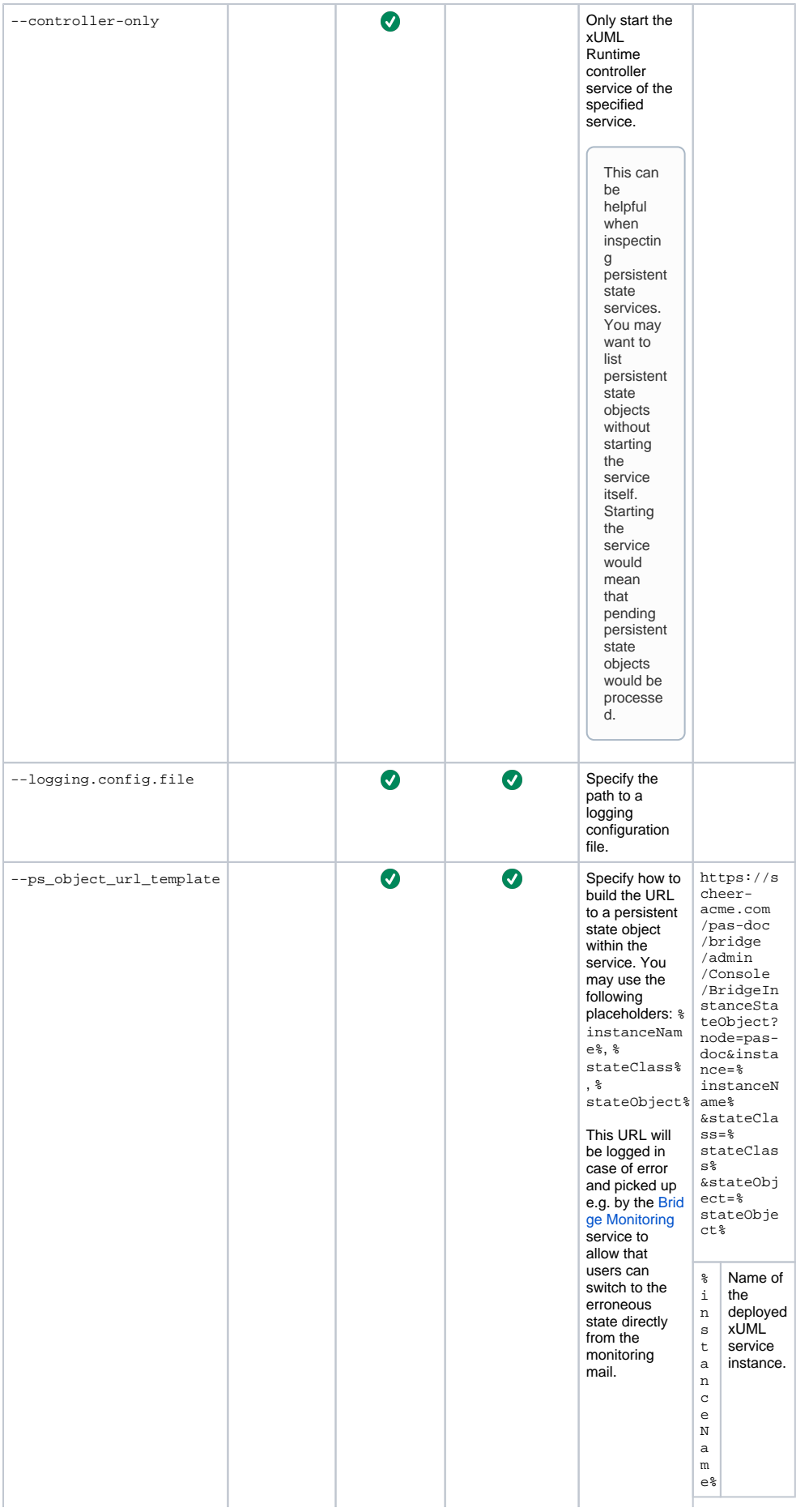

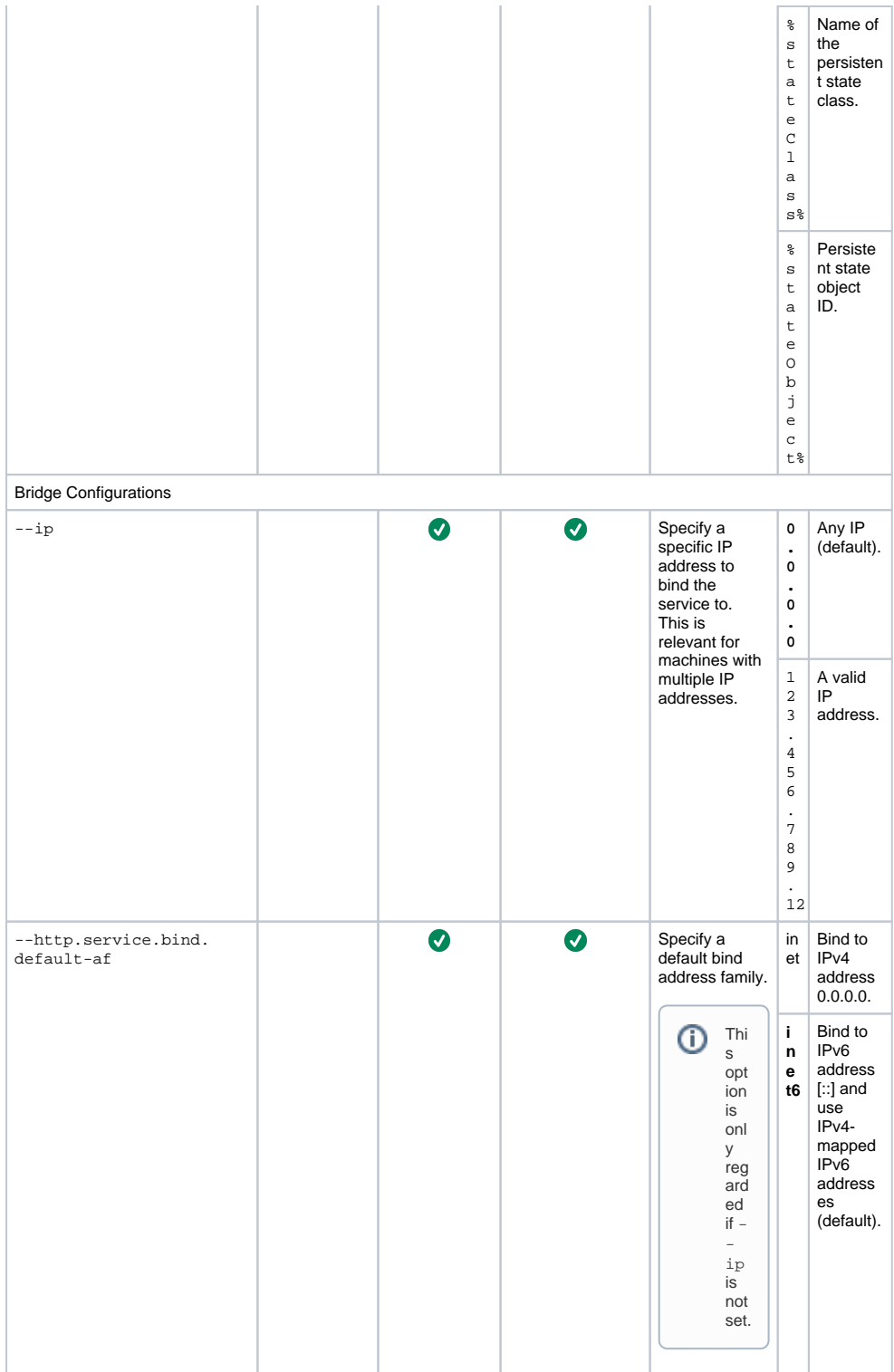

<span id="page-3-0"></span>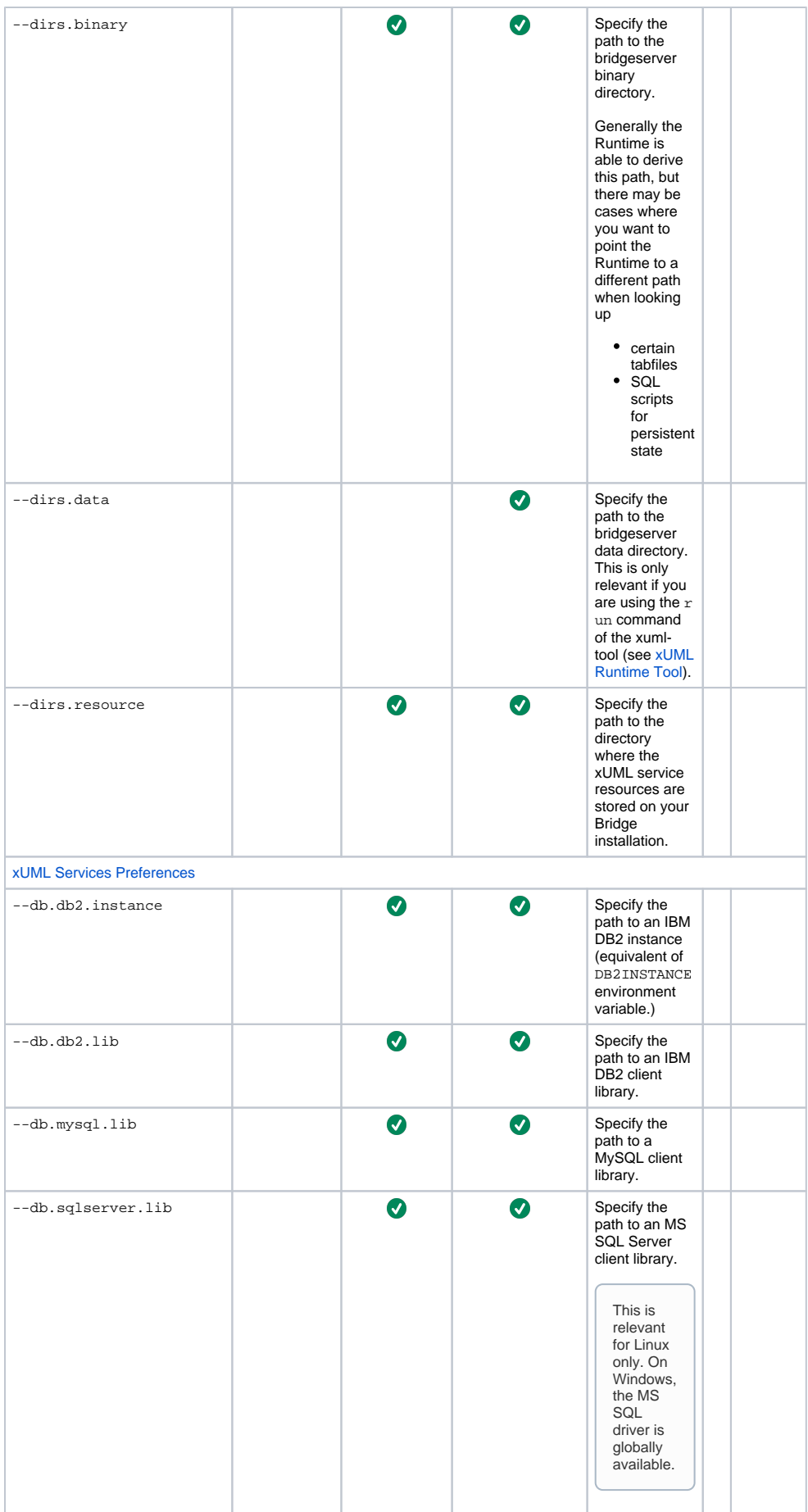

### Configuration File

You can store common Runtime options that are valid for multiple services in a configuration file. These configurations can be applied on Runtime startup using the --config option as described [above.](#page-0-1)

The basic format of the file is as follows:

### **Example** ps\_object\_url\_template = https://scheer-acme.com/pas-doc/bridge/admin /Console/BridgeInstanceStateObject?node=pas-doc&instance=%instanceName% &stateClass=%stateClass%&stateObject=%stateObject% ip = 123.456.789.12 license = G:\E2E\_BRIDGE\_DATA\license.xml [dirs] binary = G:\E2E\_BRIDGE\_PROG\bridgeserver-2020.7\win32-64 resource = G:\E2E\_BRIDGE\_DATA\resource

The format of the file is based on the INI format as described in the [boost docoumentation](https://www.boost.org/doc/libs/1_66_0/doc/html/program_options/overview.html#id-1.3.31.5.10.2). To shorten and group options, e.g. dirs.binary and dirs.resource, you can use section names ([dirs]) but this is not mandatory.